## Cheatography

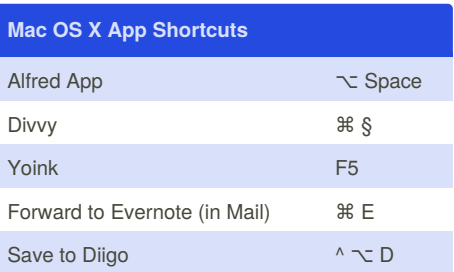

*Some are custom shortcuts or keyboard maestro*

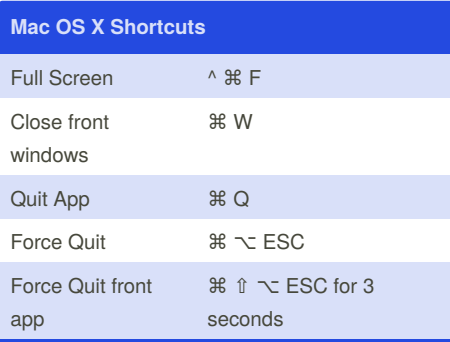

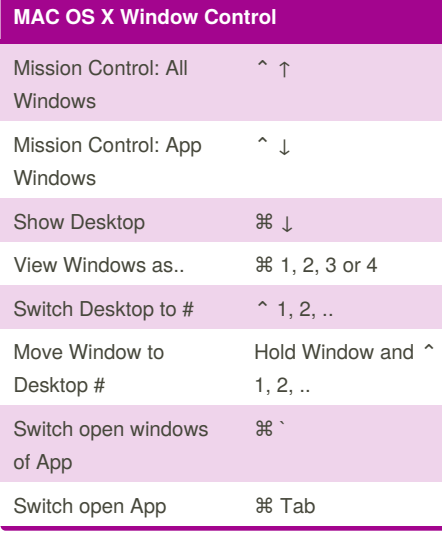

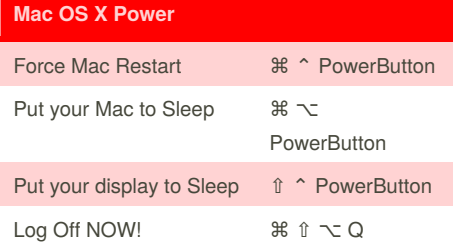

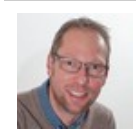

By **Alexander** (mrmadalex) [cheatography.com/mrmadalex/](http://www.cheatography.com/mrmadalex/) [www.vdsar.net](http://www.vdsar.net)

## My Mac Productivity Keyboard Shortcuts by Alexander [\(mrmadalex\)](http://www.cheatography.com/mrmadalex/) via [cheatography.com/23153/cs/5023/](http://www.cheatography.com/mrmadalex/cheat-sheets/my-mac-productivity)

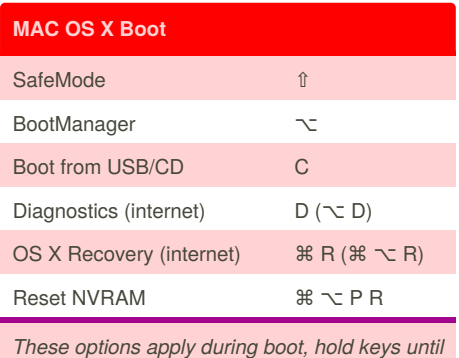

*you see result*

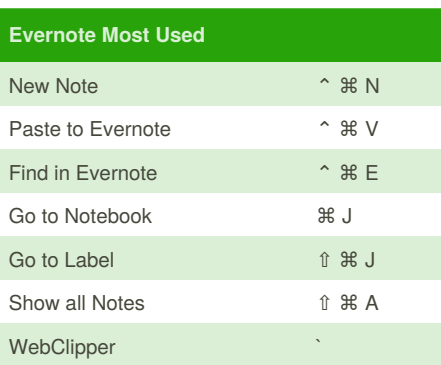

*You must have the Evernote Helper running for these to work.*

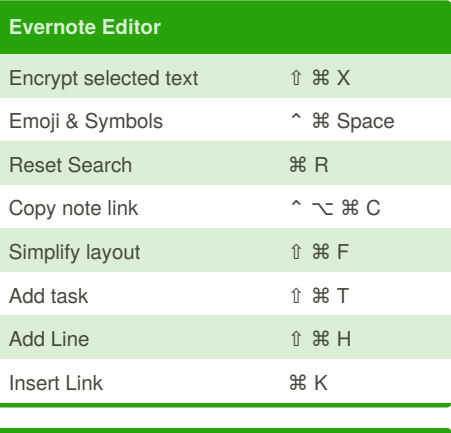

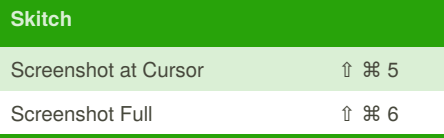

Published 27th July, 2016. Last updated 2nd August, 2016. Page 1 of 1.

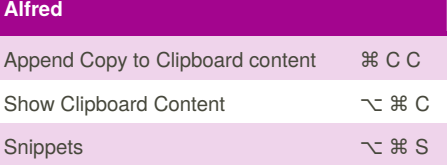

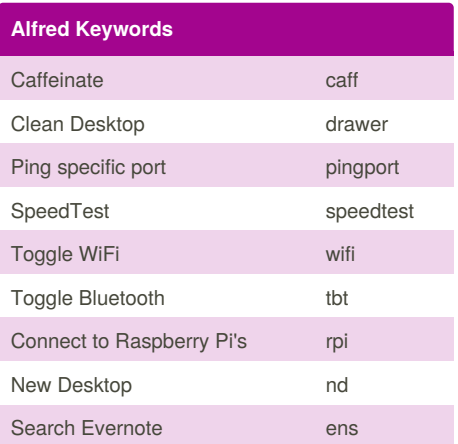

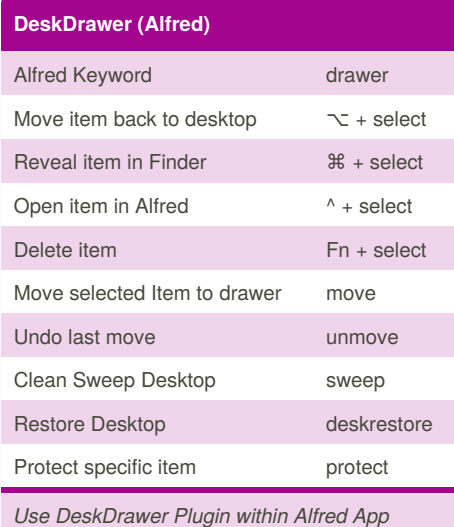

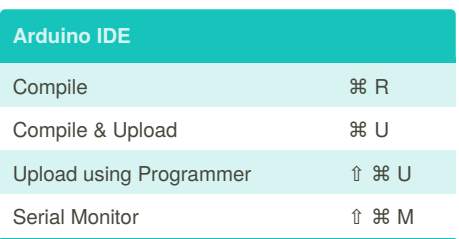

## Sponsored by **CrosswordCheats.com** Learn to solve cryptic crosswords! <http://crosswordcheats.com>